# Lecture 3: A sample of Hybrid Monte Carlo

Bálint Joó

Jefferson Lab

INT Summer School, Lattice QCD and Applications Seattle:

http://www.jlab.org/~bjoo/Lecture3.pdf

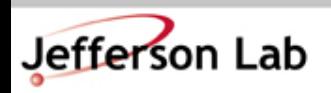

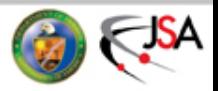

# Goals

- We're going to write a Hybrid Monte Carlo Code
	- For Wilson Gauge Action + 2 Flavours of Unpreconditioned Wilson Fermions
- We'll work out a C++ class structure for Fields. HMC, MD integrators
	- Gauge action and 2 Flavor Fermion Action force terms
- Warning:
	- It is unlikely that you can write and test all this code from scratch in 90 minutes (took me 1 day or so)
	- This lecture may end up spilling over into Lecture 4.

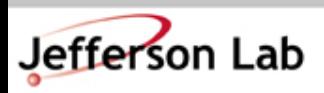

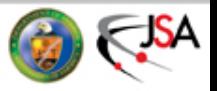

# Getting the Code

• You can get the code in the usual way from anonymous CVS

**export CVSROOT=:pserver:[anonymous@cvs.jlab.org:](mailto:anonymous@cvs.jlab.org)/group/lattice/cvsroot cvs checkout seattle\_tut/example3**

- Remember, you need to change the CONFIG variable in **Makefile** and **lib/Makefile**
- **make qcd** will make the QCD HMC example
- **make sho** will make the HMC for a Harmonic Oscillator
- The classes discussed in this tutorial mostly live in **lib/** in header files.
	- **abs\_xxxx.\*** Abstract Classes (AbsIntegrator etc)
	- **qcd\_xxx.\*** QCD Classes

Jefferson Lab

– **sho\_xxx.\*** SHO Classes

Thomas Jefferson National Accelerator Facility

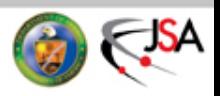

# The Basic Hybrid Monte Carlo Game:

- 1) Start off with a state: ( p, q )
- 2) Refresh any pseudofermion fields in your Hamiltonian
- 3) Refresh the momenta
- 4) Save the state
- 5) Perform a Molecular Dynamics Trajectory (MD) of length  $\tau$  $(p,q) \stackrel{MD(\tau)}{\longrightarrow} (p',q')$
- 6) Compute energy change:

$$
\delta H = H(p',q') - H(p,q)
$$

7) Accept/ Reject (p' ,q') with probability:

$$
P_{\rm acc} = \min\left(1, e^{-\delta H}\right)
$$

- 8) In case of rejection the new state is (p,q)
- 9) Go to step 1

Jefferson Lab

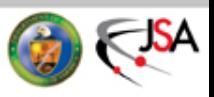

#### The Hamiltonian

- We have our (fictitious) *Hamiltonian* (for MD) of the form:  $H = \frac{1}{2}p^2 + S_1(q) + S_2(q) + \ldots$
- We will refer to  $S_1(q)$ ,  $S_2(q)$  etc as *Monomials* 
	- The sum of the monomials makes up our *Action*
- So our Hamiltonian is a collection of
	- the piece from the momenta
	- a collection of monomials
- The energy is likewise a sum of the momentum term  $+$  the sum of the actions from the monomials
- The MD force is just the sum of the forces from the monomials.

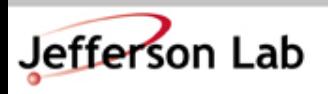

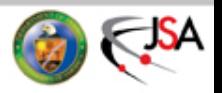

# Design Issues

- We'd like a fairly generic framework
	- Just as easy to to Lattice QCD as a Simple Harmonic **Oscillator** 
		- We'll use base classes, virtual functions, defaults & derivations to specify abstractions
		- We will use templates to cope with the variations in the types of the fields in the states
		- We will hide pseudofermion fields inside the fermionic monomials.

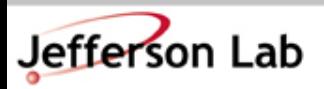

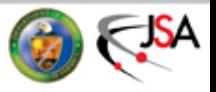

# We already have some ideas for classes

- We will needs some class to hold the state  $(p,q)$ 
	- Template this on the types of p and q
- We will need some classes for the monomials  $S_i(q)$ 
	- $\sim$  To compute the action S<sub>i</sub>(q)
	- $\sim$  To compute the force from S<sub>i</sub>(q)
- We need a Hamiltonian to aggregate the monomials
- We need an integrator to do the MD
- We need an overall driver to do the rest of the HMC steps.

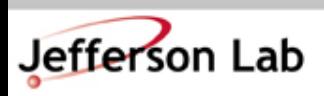

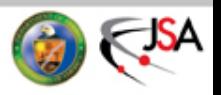

#### Abstract Classes: The Field State

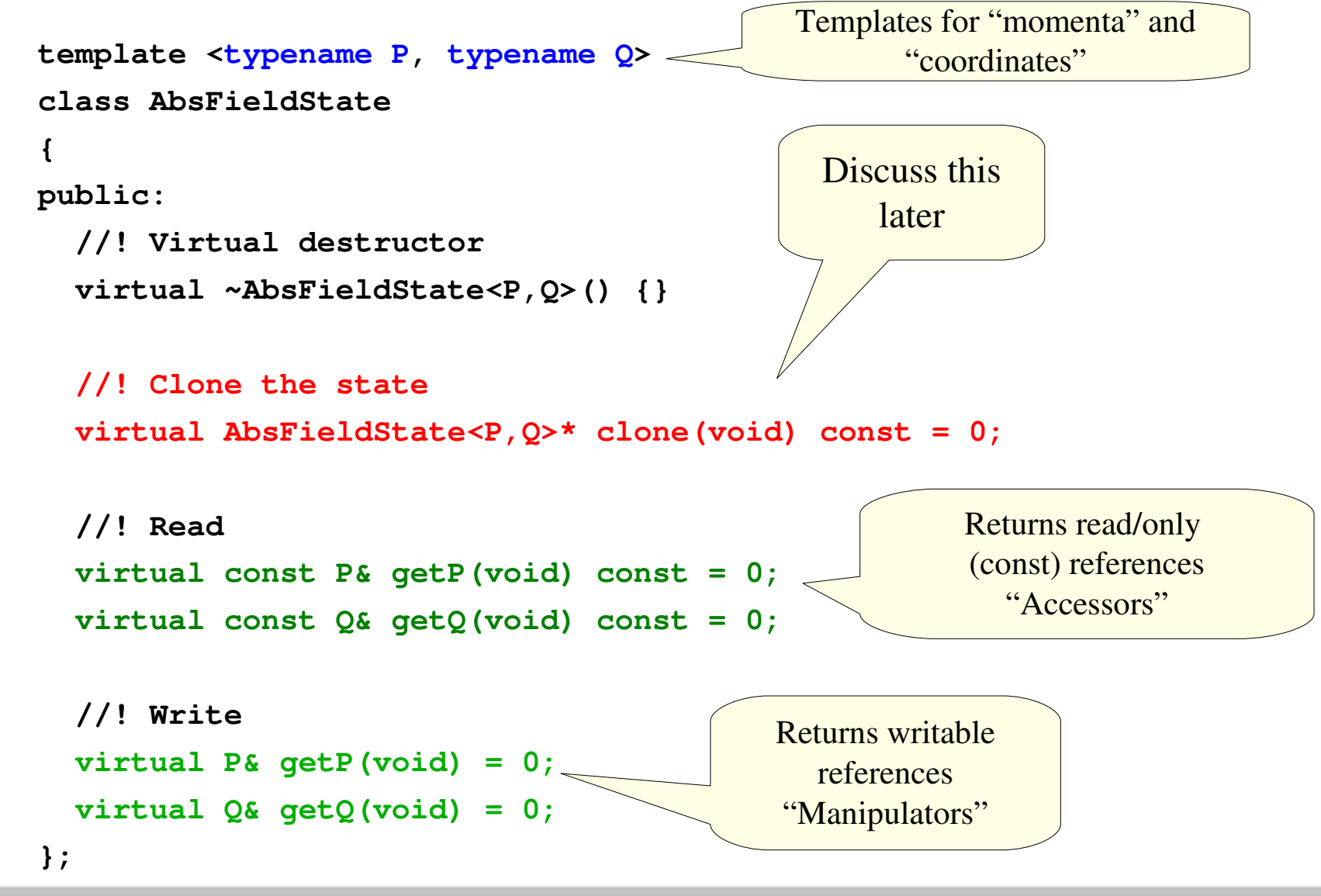

**Thomas Jefferson National Accelerator Facility** 

Jefferson Lab

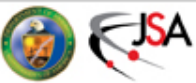

#### Abstract Classes: The Monomials

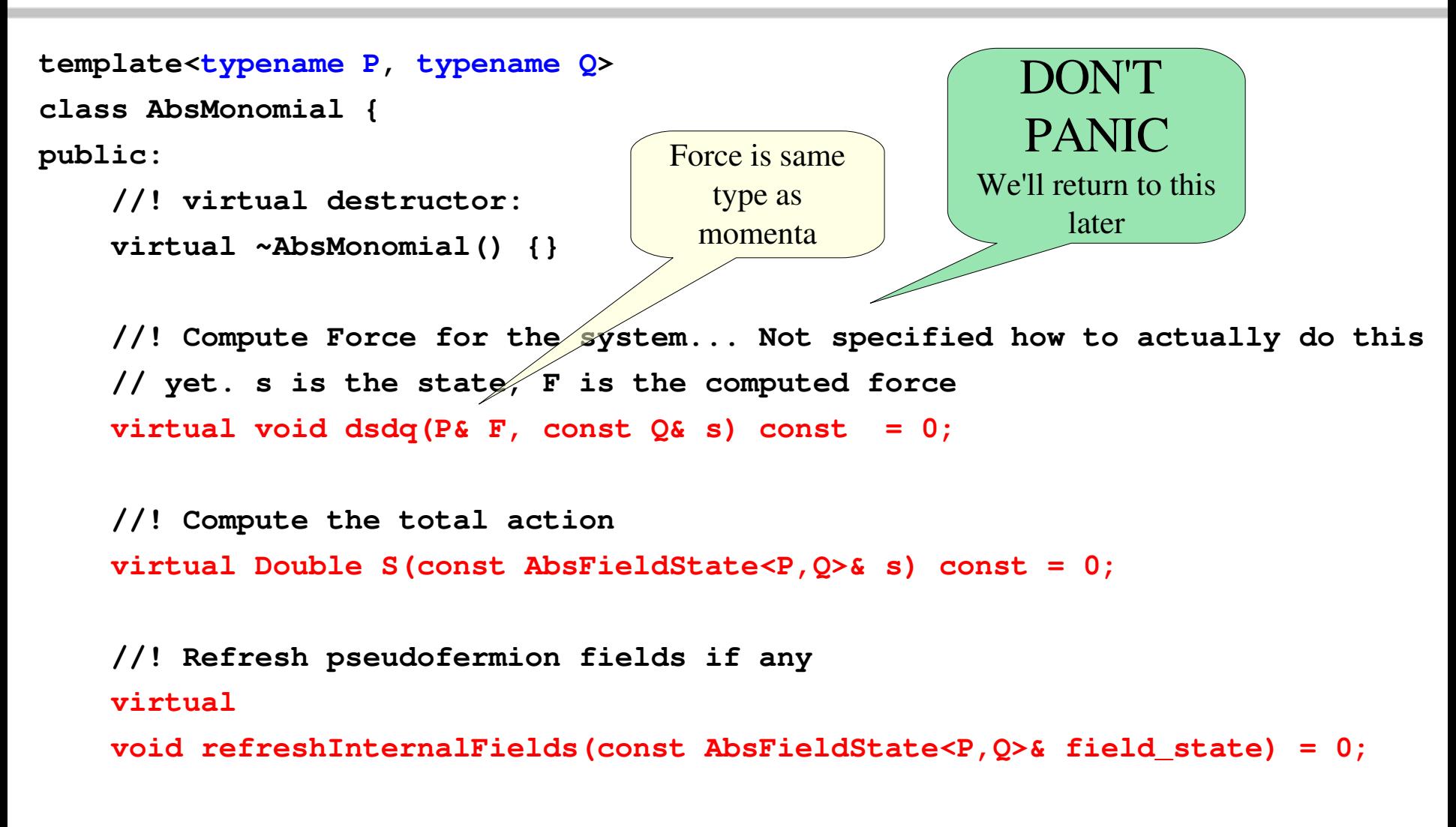

**};**

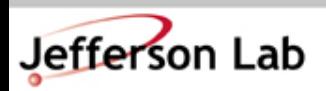

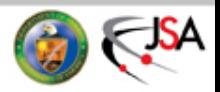

#### Abstract Classes: The Hamiltonian

```
template<typename P, typename Q>
class AbsHamiltonian
{
public:
  virtual ~AbsHamiltonian() {} // Virtual dsstructor
  //! get the number of monomials
  virtual int numMonomials(void) const = 0;
  //! get at a specific monomial (Read Only)
  virtual const AbsMonomial<P,Q>& getMonomial(int i) const = 0;
  //! get at a specific monomial (Read/Write)
```

```
virtual AbsMonomial<P,Q>& getMonomial(int i) = 0;
```
These methods are accessors/manipulators. We haven't declared the storage yet. They'll allow defaults to work...

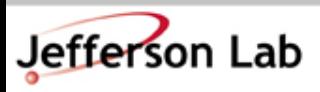

**...**

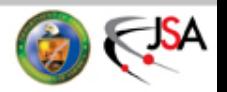

#### Abstract Classes: Hamiltonian defaults

• Aggregate Energies (still within class body...)

```
virtual Double mesKE(const AbsFieldState<P,Q>& s) const {
```

```
Double KE=norm2(s.getP());
   return KE;
}
                                               Kinetic energy default:
                                                  suitable for OCD
```

```
virtual Double mesPE(const AbsFieldState<P,Q>& s) const {
 Double PE;
```

```
PE = getMonomial(0).S(s);
  for(int i=1; i < numMonomials(); i++) { PE += getMonomial(i).S(s); }
 return PE;
}
                                       Delegate computation to
                                           the Monomials
```

```
virtual void mesE(const AbsFieldState<P,Q>& s, Double& KE, Double& PE)
const {
   KE = meSKE(s);
   PE = mesPE(s);
}
```
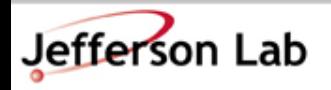

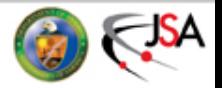

#### Abstract Classes: Hamiltonian Defaults

```
void dsdq(P& F, const Q& s) const {
   P F_tmp;
   getMonomial(0).dsdq(F,s);
   for(int i=1; i < numMonomials(); i++) {
     (getMonomial(i)).dsdq(F_tmp, s);
     F += F_tmp;
   }
 }
 //! Refresh pseudofermsions (if any)
 virtual void refreshInternalFields(const AbsFieldState<P,Q>& s) {
      getMonomial(0).refreshInternalFields(s);
      for(int i=1; i < numMonomials(); i++)getMonomial(i).refreshInternalFields(s);
      }
  }
} ; // End Class AbsHamiltonian
                                                    Aggregate
                                                    Forces
                                                     Call the field
                                                     refreshment on
                                                     every monomial
```
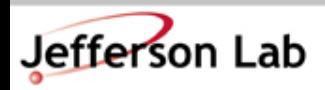

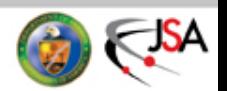

#### Abstract Classes: The Integrator

• This is essentially just a function object:

```
template<typename P, typename Q>
class AbsIntegrator {
public:
                                           MD: s \rightarrow s'//! Virtual destructor
  virtual ~AbsIntegrator(void) {}
  //! Do an integration of length n*delta tau in n steps.
  virtual void operator()(AbsFieldState<P,Q>& s,
                          const Real traj_length) const = 0;
```
**};**

#### Here I just define an interface! No details of the integration yet.

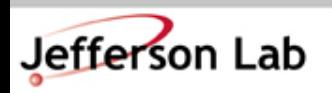

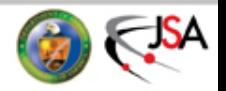

# A Leapfrog Integrator:

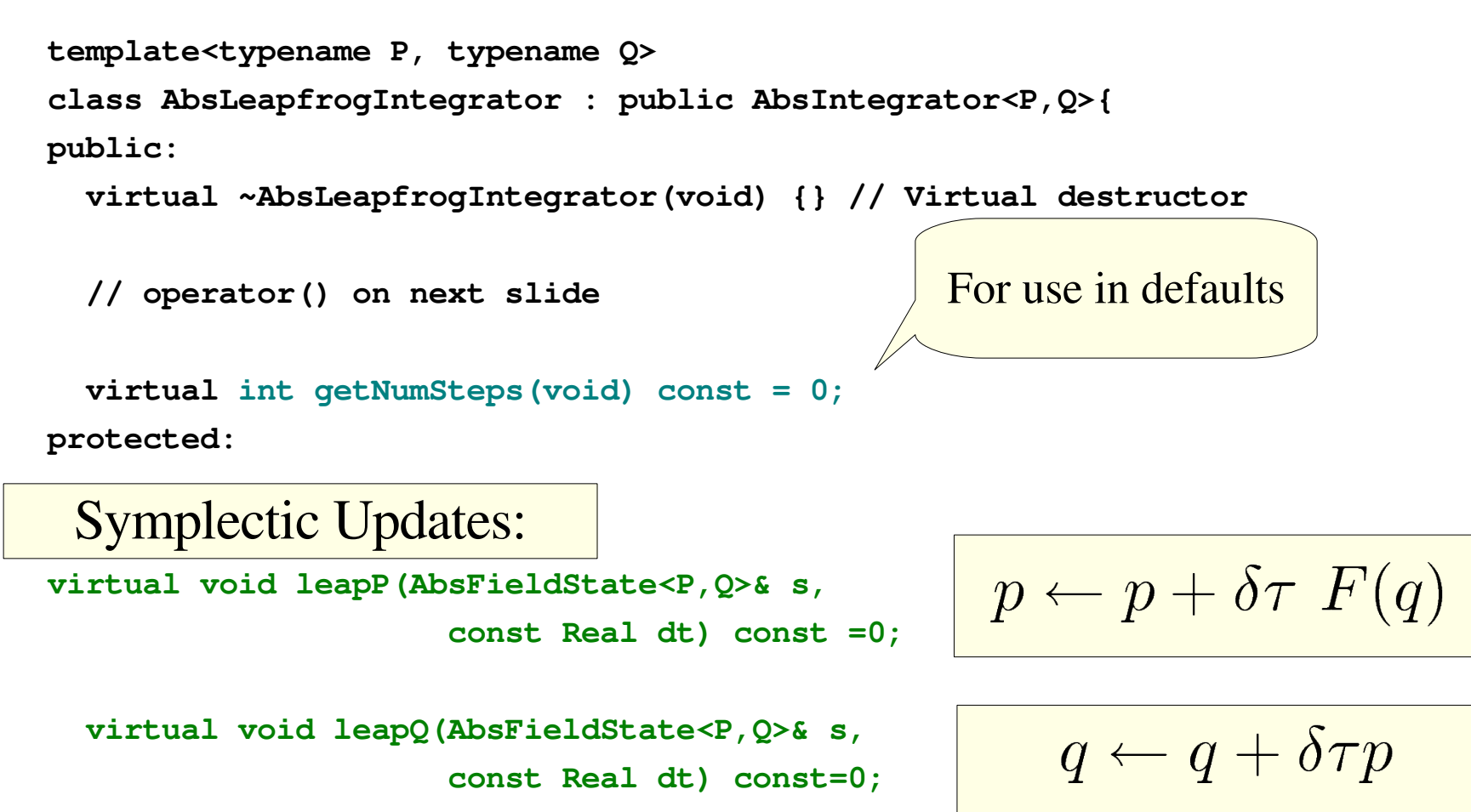

**};**

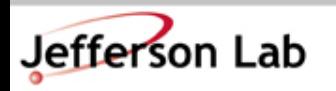

# A Leapfrog Integrator

```
// Default Implementation
virtual void operator()(AbsFieldState<P,Q>& s,
                          const Real traj_length) const {
  int n_steps = getNumSteps();
  Real dt = traj_length / Real(n_steps);
  Real dtby2 = dt/Real(2);
  leapP(s, dtby2); // First Half Step
  leapQ(s, dt); // First Full Step
  for(int i=0; i < n_steps-1; i++) {
     leapP(s, dt);
     leapQ(s, dt);
  }
  leapP(s, dtby2); // Last Half Step
}
                                                   leapP(\delta \tau/2) leapP(\delta \tau/2)
                                                          leapQ(\delta\tau)
```
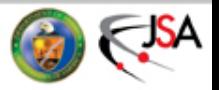

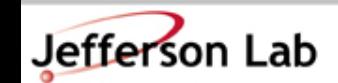

# A C++ Detour: References & Smart Pointers

• We can't create an instance of a class with undefined virtual functions.

```
AbsFieldState<Real, Real> state;
```
• We could create a reference but only if we refer to something. allowed!

**SHOFieldState sho\_state(p,q);**

**AbsFieldState<Real, Real>& state=sho\_state;**

• Just creating a reference without referring to anything i.e:

**AbsFieldState<Real, Real>& state;**

– is an uninitialized reference and is defined in C++ as a programming error.

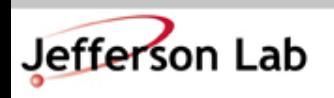

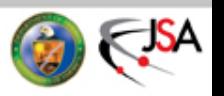

Not

# C++ Detour: References & Smart Pointers

We can dynamically create the derived state:

```
AbsFieldState<Real,Real>* state;
```

```
state = new SHOFieldState(p,q);
```
- This is OK. But now, we have to remember to call **delete** when we are done with the state or we'll suffer a MEMORY LEAK.
- What we need is a "smart pointer" that

Jefferson Lab

- can wrap the pointer returned by new,
- keep track of "live references" to the object pointed to
- call **delete** when the object has no further references to it
- The **Handle**  $\leq$  class provides such a reference counting smart pointer

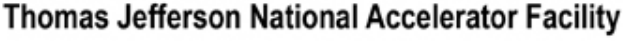

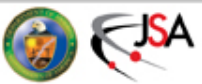

# Handle<> from Stroustrup

• The **Handle** is templated, so we can wrap any pointer with it

**Handle< AbsFieldState<Real,Real> > s = new SHOState(p,q);**

– s keeps a reference count (1) that increases to 2 when we make a copy of the pointer:

#### **Handle< AbsFieldState<Real,Real> > s2 = s;**

- Now **s** can go out of scope. The reference count falls back to 1, so **s2** is not deleted
- Then **s2** can go out of scope. The reference count decreases again. It reaches 0. Now **s2** is deleted:

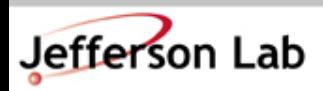

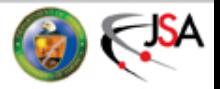

#### Reference Counting...

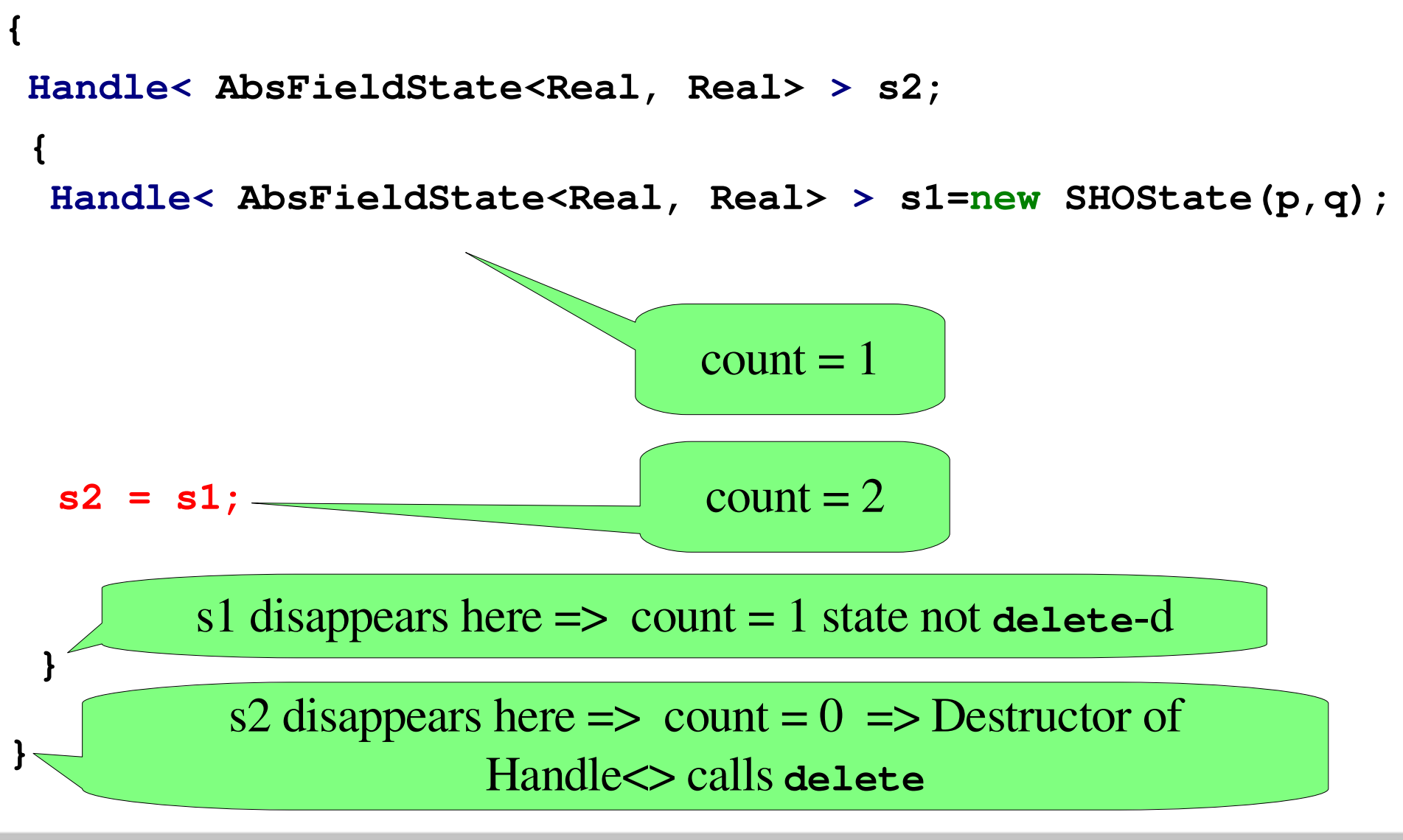

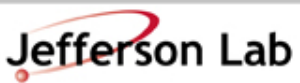

**Thomas Jefferson National Accelerator Facility** 

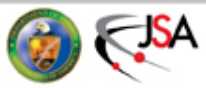

# Final word on Smart Pointers

- Our "smart pointer" is implemented in lib/handle.h
- We use it extensively in chroma
- There are other kinds of smart pointer out there

– eg: in the boost library.

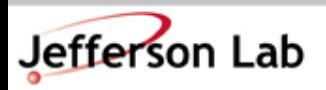

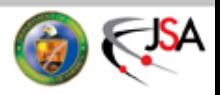

# More C++-isms: Attack of the clones!

No arguments

- We can't create an abstract class, we cannot copy it either.
- What if we want to save a copy?
	- Base class defines a virtual function

**virtual AbsFieldState<P,Q>\* clone() = 0;**

- Inheriting class implements this e.g: **SHOFieldState\* clone() { return new SHOFieldState(...); }**
- Then we can call the **clone()** function from the abstract class.

Handle< AbsFieldState<P, Q> > s\_old(s.clone());

• Inheriting/Derived class MUST have enough information to clone itself...

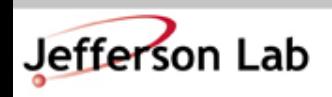

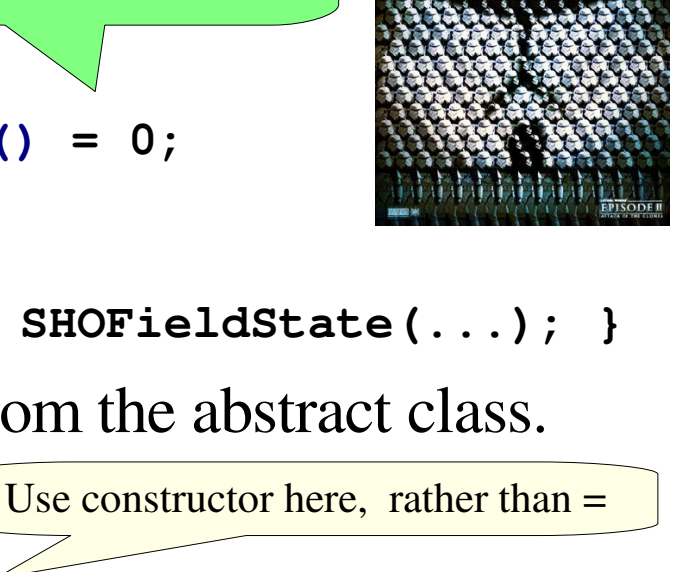

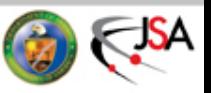

#### Abstract Classes: The HMC

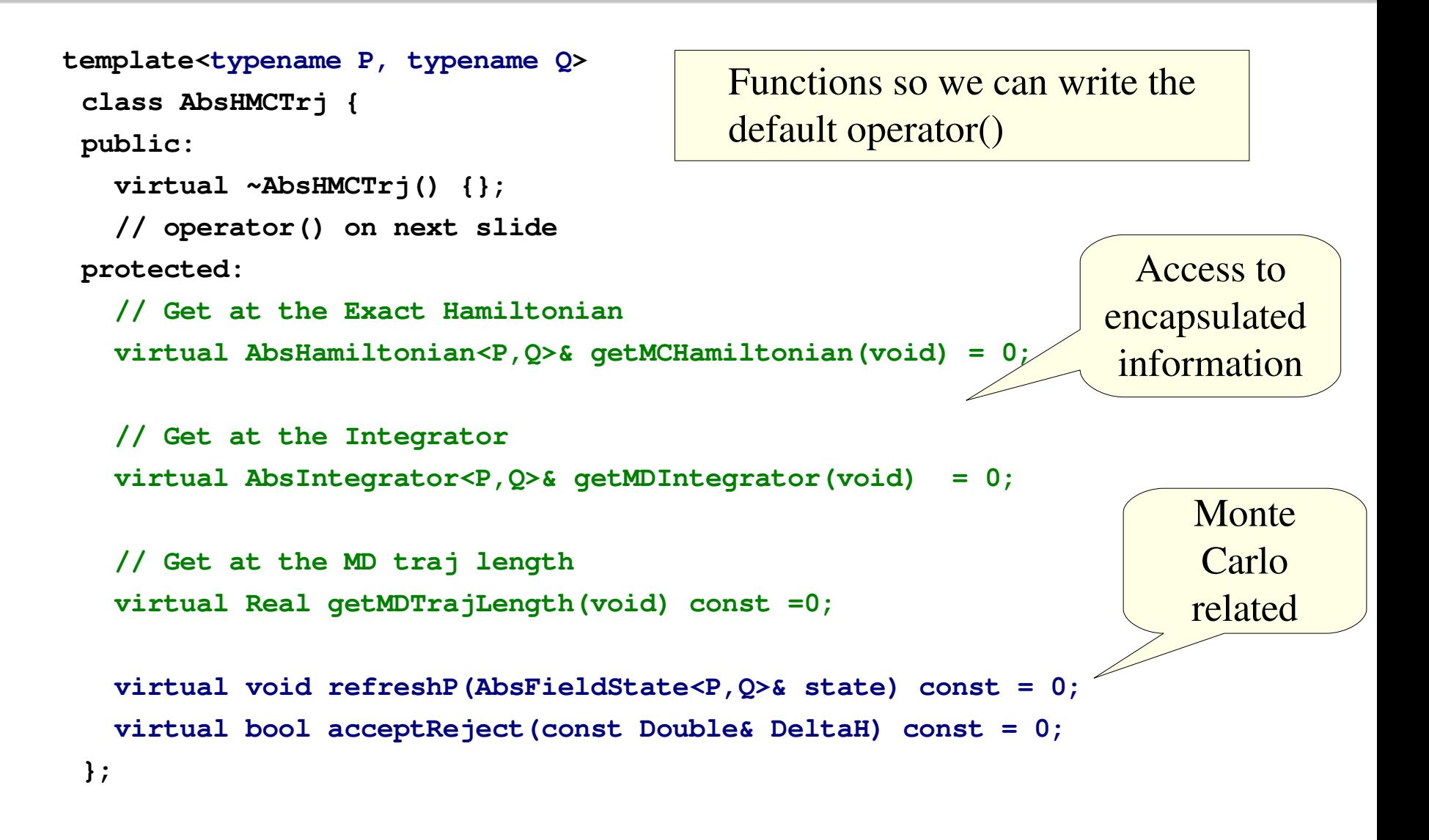

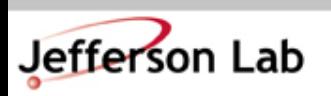

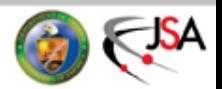

#### HMC: The Real Meat & Potatoes!

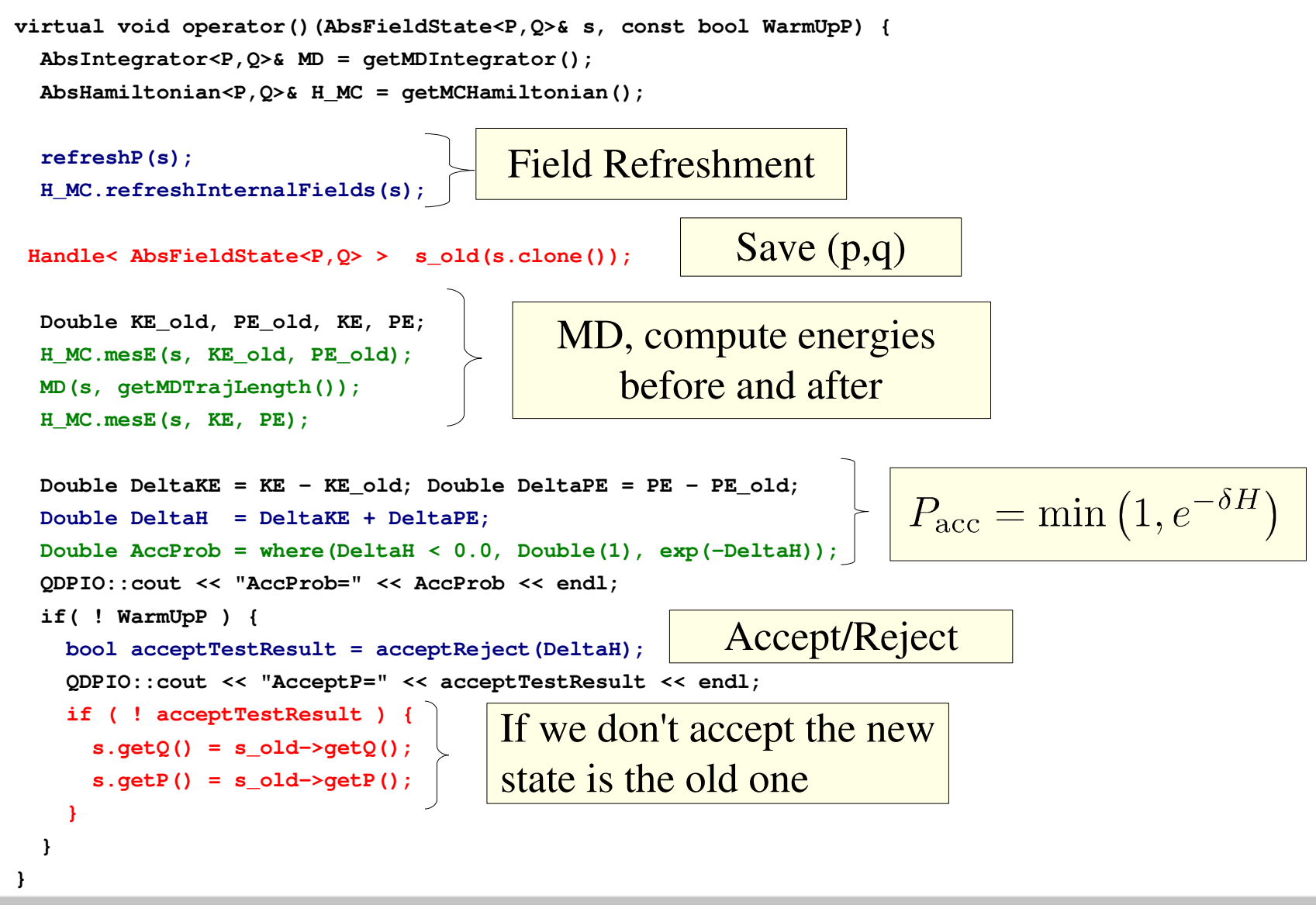

Jefferson Lab

**Thomas Jefferson National Accelerator Facility** 

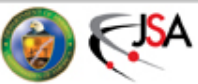

#### And we're done?

- Sadly not. We have a good framework but:
	- These classes are abstract. We cannot 'create' instances of them.
		- We need derived (client) classes appropriate to the system we are simulating
		- However, these classes must supply 'tightly' defined interfaces
		- Most of the hard work is encoded in our defaults. – We don't need to rewrite MD, or HMC ...
- Due to recapping previous lectures and answering questions, we've run out of time today. We will write the concrete QCD implementing classes in Lecture 4.

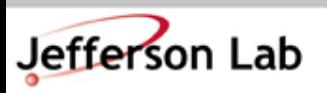

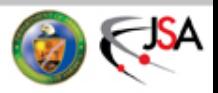